## Wstęp.

# Procesy i wątki.

## Cel zajęć

- Zapoznanie z technikami i narzędziami programistycznymi służącymi do tworzenia programów równoległych
- Przedstawienie sprzętu wykorzystywanego do obliczeń równoległych
- Nauczenie sposobów tworzenia i implementacji algorytmów równoległych
- Zapoznanie z technikami analizy programów równoległych oraz rozwiązywania pojawiających się w nich problemów programistycznych
- Przedstawienie wybranych dziedzin zastosowań przetwarzania równoległego oraz występujących tam algorytmów

#### Po co obliczenia równoległe ?

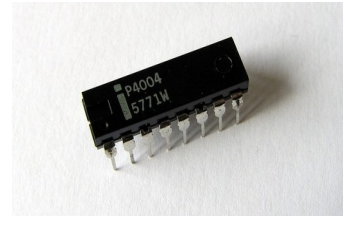

➔ Lepsze wykorzystanie dostępnego sprzętu

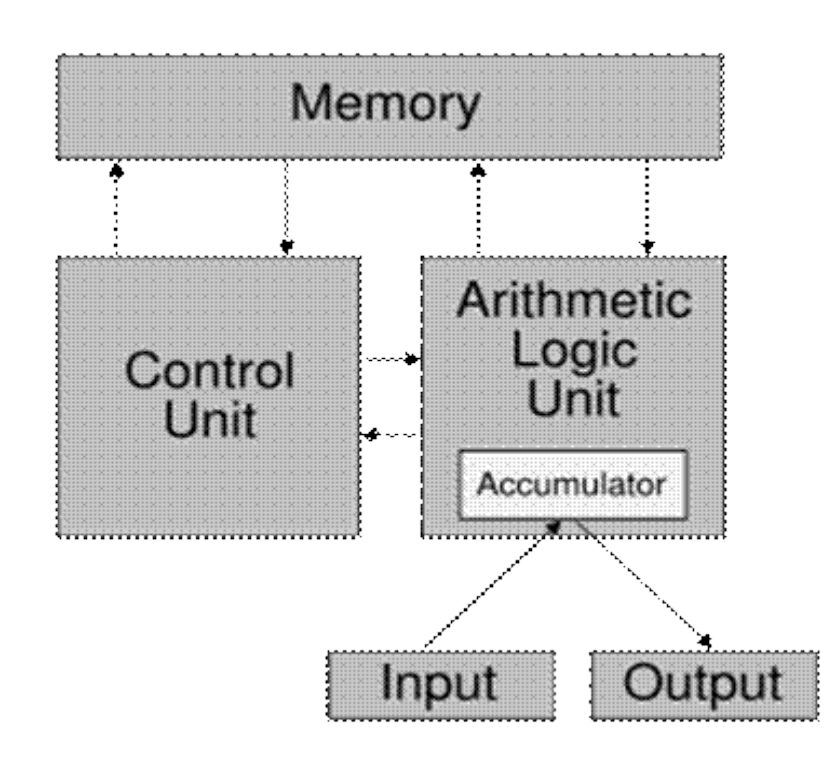

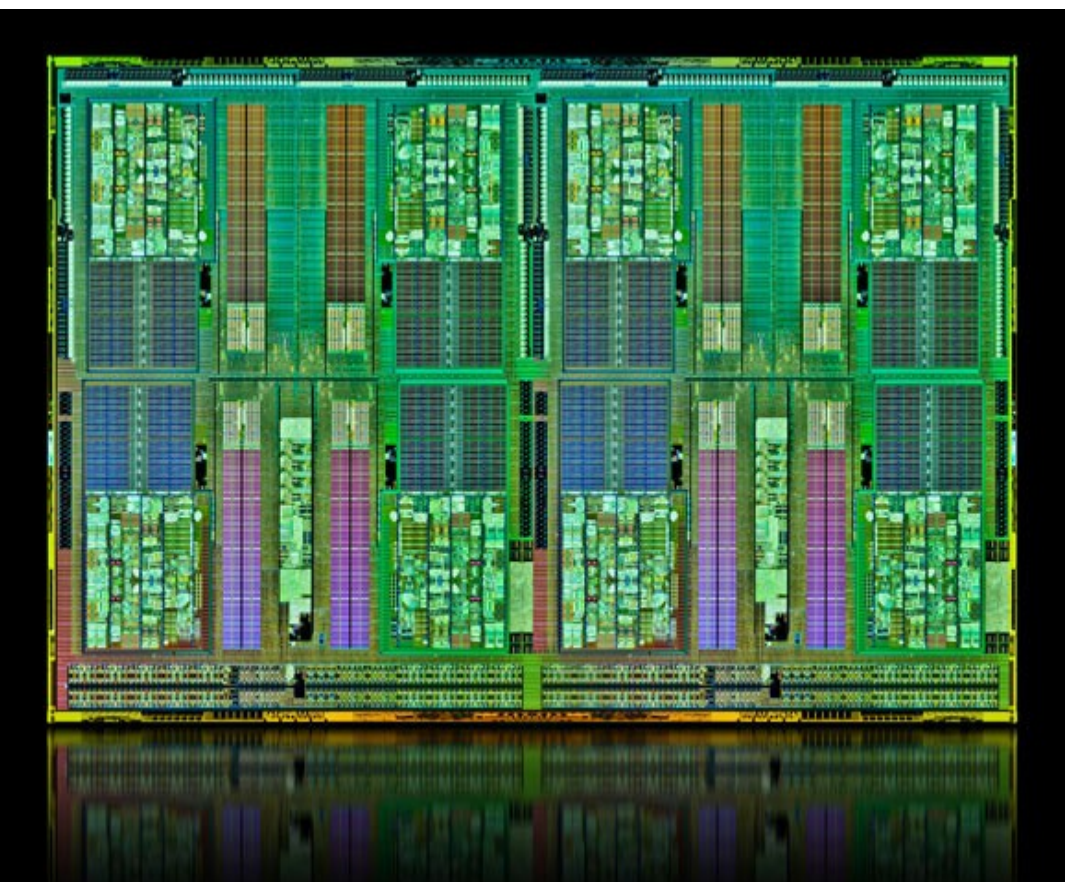

#### Motywacja

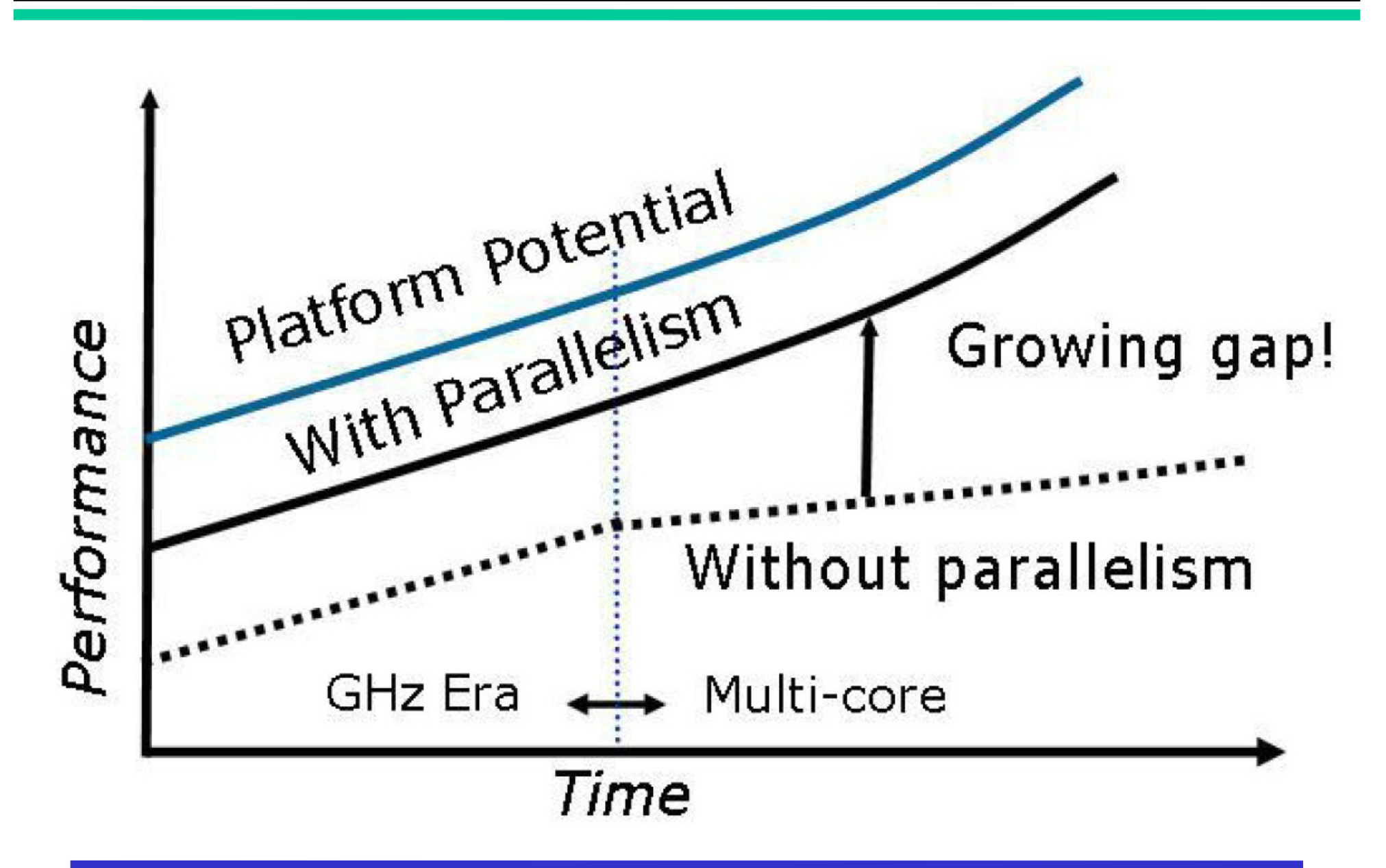

#### Po co obliczenia równoległe ?

➔ Zwiększenie maksymalnej mocy obliczeniowej

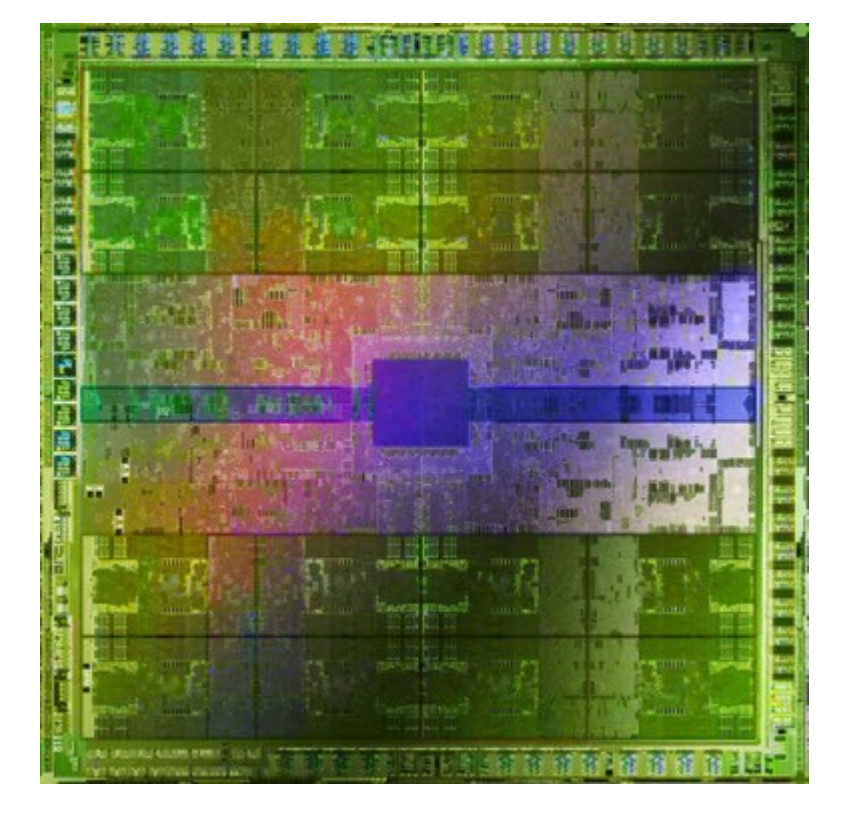

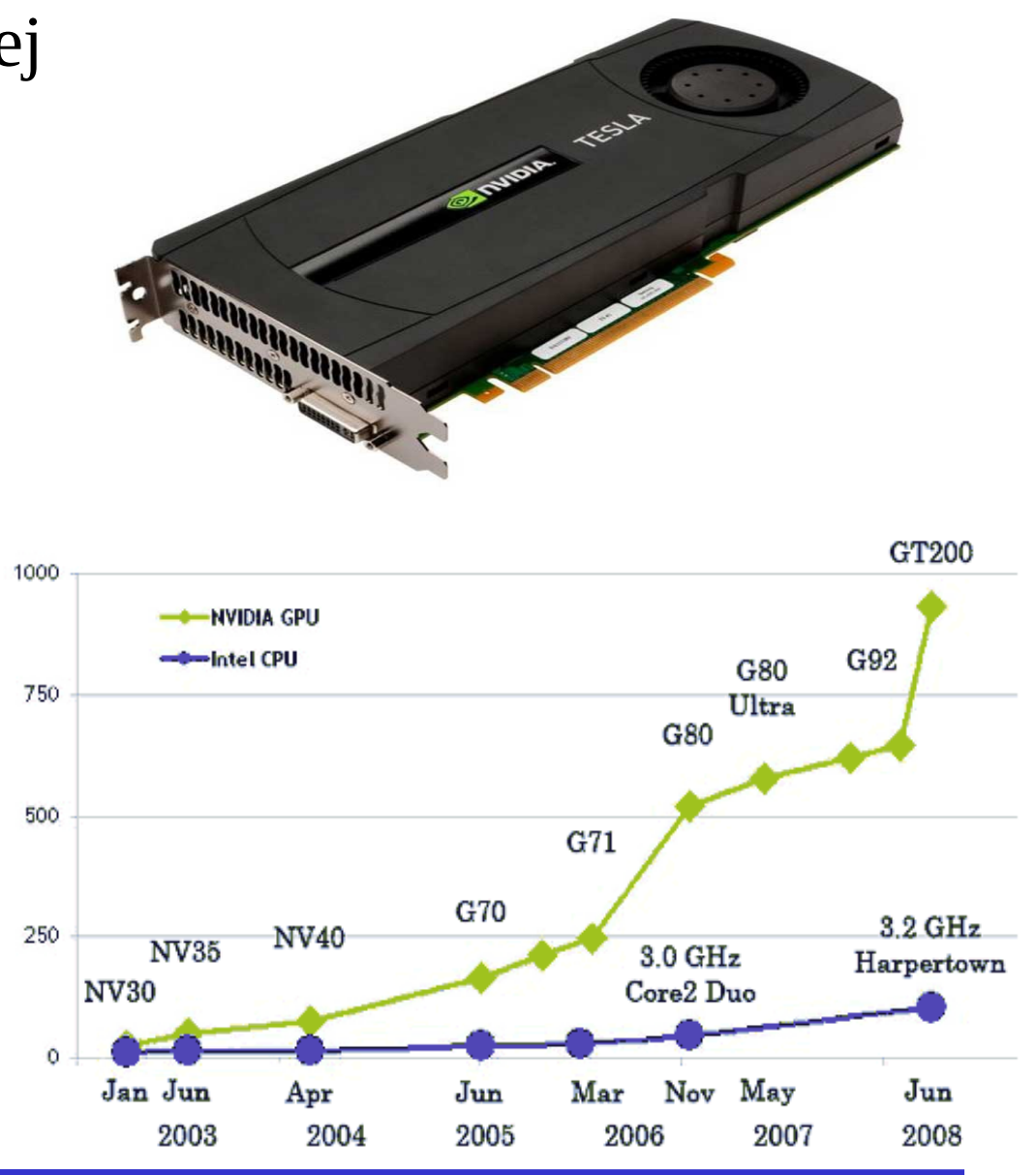

Peak GFLOP/s

## Historia i pojęcia wstępne

- Obliczenia równoległe:
	- dwa lub więcej procesów (wątków) jednocześnie współpracuje (komunikując się wzajemnie) w celu rozwiązania pojedynczego zadania (najczęściej z określonej dziedziny zastosowań)
	- rozwój związany z popularyzacją (szczególnie od lat osiemdziesiątych XX-wieku) komputerów równoległych
	- problemy obliczeń równoległych (poza klasycznymi zagadnieniami współbieżności) są najczęściej związane z konkretnymi algorytmami
	- obliczenia równoległe były silnie związane z dziedziną obliczeń wysokiej wydajności (i obliczeniami naukowo-technicznymi)
	- dziś, w czasach procesorów wielordzeniowych,

**programowanie równoległe jest koniecznością** - przetwarzanie równoległe jest jedynym sposobem wykorzystania pełnej mocy współczesnego sprzętu

## Klasyfikacja Flynna

- ➔ Zwielokrotnienie strumieni przetwarzania rozkazów i danych
	- klasyfikacja Flynna
		- SISD (oryginalna architektura von Neumanna)
		- SIMD jeden strumień rozkazów i wiele strumieni danych
		- MISD wiele strumieni rozkazów i jeden strumień danych
			- wykonywanie wielu rozkazów w tej samej chwili na jednym egzemplarzu danych jest trudne do wyobrażenia
			- najbliższe modelowi MISD jest przetwarzanie potokowe, gdzie różne rozkazy są wykonywane przez różne procesory/rdzenie na tym samym egzemplarzu danych, ale w kolejnych chwilach czasu
		- MIMD wiele strumieni danych i wiele strumieni rozkazów
	- współczesne systemy komputerowe są złożone, realizują zazwyczaj różne typy przetwarzania, z pojedynczymi elementami odpowiadającymi architekturom SISD, SIMD oraz całością odpowiadającą architekturze MIMD – z pamięcią wspólna lub rozproszoną

## Rodzaje przetwarzania równoległego

- Równoległość na poziomie:
	- wykonania pojedynczego wątku
		- użycie rozkazów wektorowych najczęściej realizowane przez kompilatory
		- wykorzystanie możliwości sprzętowych tzw. równoległość na poziomie pojedynczego rozkazu (*instruction level parallelism - ILP)* – potokowość, superskalarność
	- zadań obliczeniowych (*task level parallelism)*, pętli *(loop level parallelism)*  wykorzystanie wątków (*thread level parallelism)* i procesów
		- rozdział wykonywanych rozkazów (grup rozkazów zadań lub iteracji pętli) pomiędzy wątki/ procesy, inaczej: podział zadania obliczeniowego na podzadania i przydział poszczególnych podzadań procesom/wątkom
		- przydział procesów/wątków procesorom/rdzeniom
	- programów (*job level parallelism)* wykonywanie niezależnych programów przez system operacyjny (*OS level parallelism)*, zarządzanie wykonywaniem wielu programów równoległych przez systemy równoważenia obciążenia w klastrach

## Narzędzia programowania

- ➔ Praktyczne warianty implementacji równoległej:
	- programowanie sekwencyjne ze zrównolegleniem niejawnym:
		- poprzez układ procesora superskalarnego
		- poprzez automatyczny kompilator zrównoleglający
	- programowanie w językach równoległości danych
	- programowanie w modelu z pamięcią wspólną
	- programowanie w modelu z przesyłaniem komunikatów
	- programowanie w modelu przerzucenia (*offload*) części obliczeń na układ wspomagający (koprocesor, akcelerator)
	- programowanie w rozmaitych modelach hybrydowych (łączących cechy modeli powyższych)

## Historia i pojęcia wstępne

- Przetwarzanie współbieżne
	- realizacja wielu programów (procesów) w taki sposób, że ich trwanie od momentu rozpoczęcia do momentu zakończenia może się na siebie nakładać
	- współbieżność pojawiła się wraz z wielozadaniowymi systemami operacyjnymi (lata 60-te, Multics – 1965) i nie wymusza równoległości
	- współbieżność związana jest z szeregiem problemów teoretycznych wynikłych z prób realizacji wielozadaniowych systemów operacyjnych
	- istnieje wiele mechanizmów niskiego poziomu (systemowych) do rozwiązywania problemów współbieżności

## Procesy

- Proces (jednowątkowy / wielowątkowy):
	- ciąg rozkazów (wątek główny) / ciągi rozkazów (wątek główny i inne wątki)
	- stos (wątku głównego) / odrębne stosy dla każdego wątku
	- przestrzeń adresowa
	- dodatkowe elementy tworzące m.in. kontekst procesu
- Tworzenie procesu:
	- pid\_t fork( void )
	- int execv(const char \*filename, char \*const argv [])
	- pid\_t wait(pid\_t pid, int \*status)

#### Tworzenie procesów

```
main(){
    pid = fork();
    if(pid==0)wyn = \text{execl}(\ldots); // np. \text{execl}(T_{\text{ex}}/\text{usr/bin/s}", (char *) 0);
        if(wyn==...) ...;} else {
        wyn = wait(&stan);(if stan==....)....;
    }
}
➔ uwaga: zachowanie zmiennych (w tym globalnych)
```
#### /atki

- Wątek
	- ciąg rozkazów
	- stos
	- niektóre z elementów tworzących kontekst procesu
- Tworzenie wątku (Linux):
	- int clone(int (\*fn)(void \*), void \*child\_stack, int flags, void \*arg)
- Przyczyna wprowadzenia wątków: łatwość komunikacji przy użyciu pamięci wspólnej i wydajność przełączania kontekstu